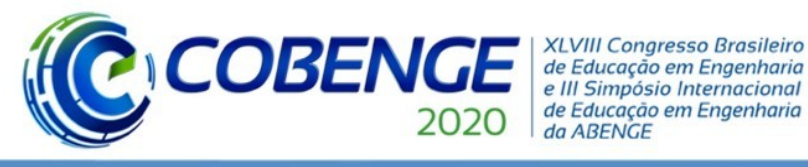

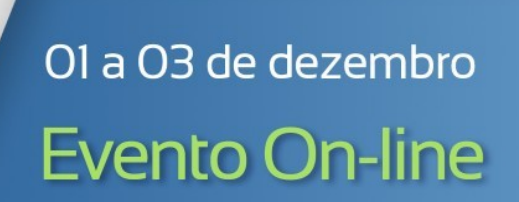

# **Avaliação do projeto final da disciplina de sistemas de controle: Controle de velocidade de um motor de corrente contínua em um sistema realimentado.**

*Resumo: Neste trabalho apresentamos o projeto prático da disciolina de Sistemas de Controle da Universidade Federal de Santa Catarina. O projeto consiste no controle analógico de um motor de corrente contínua com 1.5 A (nominais), provenientes de um carro de controle remoto. Os dados foram coletados experimentalmente até chegar à função transferência da platna. Posteriormente, com ajuda da ferramenta Octave foram projetados controladores P, PI, PID para que o sistema atingisse os requisitos propostos. Ao cabo do processo de experimentação e de análise da planta, foi demonstrado que o controlador ideal para a planta é o PI devido a viabilidade na prática e atingir aos requisitos. Conclui-se que a planta é estavél mediante o análise do diagram de Nyquist e Bode, no final do projeto os conceitos para projetar um sistema de controle discutidos em aula formam solidificados.*

*Palavras-chave: P, PI, PID, Sistemas de contole, Octave.*

# **1 INTRODUÇÃO**

O motor elétrico de corrente contínua constitui umas das formas de conversão de energia elétirca-mecânica mais utilizadas na atualidade devido a sua versatilidade de operar em diferentes regímens de velocidades e torques segundo seja requisitado, tamanho ideal para trabalhar em ambientes de pouco espaço, entregue de torque a baixas revoluções consiguindo trabalhar em aplicações onde o motor de combustão interna não e finalmente por seu baixo custo e constante innovação na área. Em muitas situações é priciso que o motor opere sobre certos parámetros e regímens pelo que um sistema de controle é indispensável. Um sistema de controle pode ser definido como um conjunto de equipamentos e dispositivos que gerenciam o comportamento de máquinas ou outros sistemas físicos.(WIKIPEDIA) Para isso, é necessario conhecer a fundo a modelagem fisíca do sistema ou planta, como é normalmente chamada, e determinar as limitações físicas. Posteriormente é preciso determinar os requisitos que a planta têm que atender, com é tempo de acomoda e erro em estado estacionario, e projetar um controlador que faça as correções na planta.

Projetar um sistema de controle começa sempre com uma metodologia e depois é feita a prática, mas estas duas etapas estão muito longe devido a problemas que a implementação apresenta, como são compoentes que não funcionan corretamente ou longe da sua faixa de operação, limitações por não disponibilizar de equipamento adequado, limitações nos sistemas de medição ente outros. Por estas razões a melhor forma de aprender as técnicas de controle é implementando pelo qual na disciplina de Sistemas de Controle da Universidade Federal de Santa Catarina (UFSC) propõe uma trabalho prática constiu em escolher uma planta, modifica-la para contar com um sistema de retroalimentação, encontrar a função de transferencia da planta utilizando a coleta de dados e finalmente projetar um controlador para

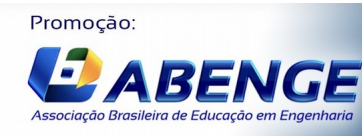

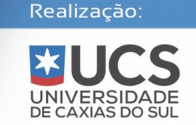

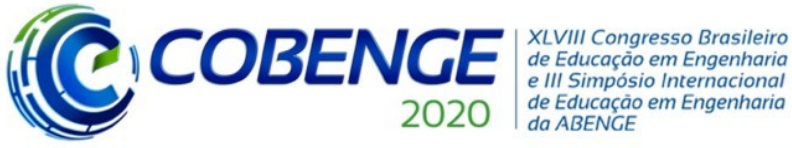

atingir os requisitos; tudo com a finalidade de solidificar os conhecimentos dos alunos na disciplina. A planta escolhida foi um motor de corrente continua de um carrinho de controle remoto, de aproximadamente 1.5 Amperes.

Em este trabalho serão apresentados a modelagem física do problema, a metodología adotada e os resultados da implentação. No final se faz uma escolha de um controlador que atinge os requisito e que é implmentável.

# **2 METODOLOGÍA**

Após ter determinado como objetivo o controle da velocidade do motor elétrico de corrente contínua de um carro em miniatura, foi idealizado um projeto para o funcionamento do sistema elétrico e mecânico reaproveitando a carcaça já existente.

### **2.1 Projeto teórico**

**2.1.1Microcontrolador:** Por ser um microcontrolador simples e fácil de usar, foi escolhido um Arduíno em sua versão Nano -semelhante ao exposto na figura 1 - pelo seu tamanho reduzido e a quantidade suficiente de pinos para o projeto.Como o proposito do projeto - pelo menos para esta parte na matéria de Sistemas de Controle - é apenas modular um PWM, fazer leitura dos dados de saída do sistema e possivelmente a ativação de tensão em alguns pinos, sua versão Nano não deixa a desejar em processamento e supre toda a demanda necessária

Figura 1: Arduino Nano utilizado

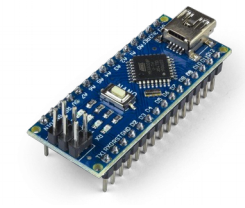

Fonte: autoral

 sem atraso de processamento e nem um jitter significante. Desta forma, ao modular ondas senoidais, a frequência será mantida mesmo sofrendo de interrupções no meio do processo, apesar de não atuar como um sistema de tempo real, ideal para tarefas a substituir sistemas analógicos.

**2.1.2 Variação da entrada de tensão no sistema:** A variaçãoda tensão de entrada no sistema foi feita através do PWM do Arduíno para inserir os degraus de teste para a análise da planta do sistema. Além disso, o PWM será utilizado futuramente para de fato fazer o controle do sistema - porém de forma digital - e conseguir variar a velocidade do carro conforme planejado.

O PWM é basicamente pulsos de tensão em 5 V com um período de tempo entre eles. Sendo assim, para tratar a onda e transforma-la em uma tensão constante para alimentar o sistema do motor de corrente contínua, torna-se necessário

a utilização de um filtro passa-baixas para de fato filtrar as componentes de alta frequência do PWM.

Há um fato importante a ser discutido futuramente neste projeto é de como o filtro pode afetar a estabilidade do sistema em malha fechada através da defasagem causada.

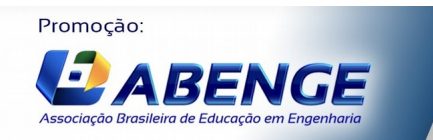

Realização

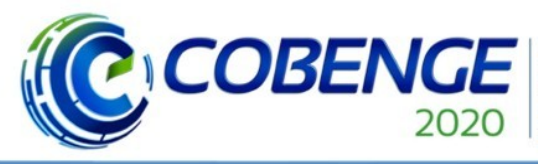

**XI VIII Congresso Brasileiro** de Educação em Engenharia<br>e III Simpósio Internacional de Educação em Engenharia da ARENGE

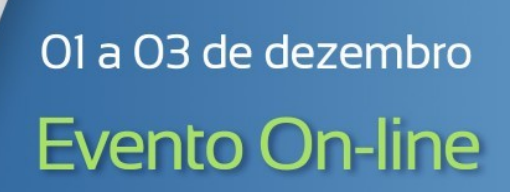

"Os desafios para formar hoje o engenheiro do amanhã"

**2.1.3 Acionamento do Motor:** Após a escolha do microcontrolador, o primeiro desafio foi projetar um sistema elétrico para controlar o motor por um sinal de saída do Arduíno. Como o pino do microcontrolador não provem potência sufi-ciente para acionar o motor, é necessário uma outra fonte de alimentação para então prover um ganho de corrente para o sistema.

Assim, foi projetado um circuito utilizando um transistor Darlington com uma fonte de alimentação externa de 9V conectado no terminal do coletor e o sinal do Arduíno conectado no base, para permitir a passagem de corrente e assim acionar ou não o motor. Ademais foi utilizado um Amplificador Operacional com a configuração não-inversor para atuar com um ganho de 1.48 V/V na tensão de alimentação do motor já que que a máquina utilizada tem uma tensão nominal de até 6 Volts e o Arduíno fornece apenas até 5 V. Com um ganho de 1.48 V/V, temos uma tensão de 7.4 Volts, o que após passar no transistor sofre uma queda de tensão de 1.4 V, chegando idealmente até 6 V no motor.

**2.1.4 Sentido do movimento:** Outro detalhe que teve de ser pensado, foi a possibilidade do motor poder ir para frente ou para trás. A solução foi implementada utilizando 2 Relés para chavear o GND e o VCC do motor, invertendo assim a polaridade e consequentemente o sentido da rotação.

Para a ativação desses relés, encontra-se o mesmo problema do acionamento do motor, o microcontrolador não fornece corrente suficiente. Semelhante a solução anterior, utilizou-se um transistor simples NPN com a base recebendo um sinal do um pino, porém os relés ficam entre o VCC e a base do transistor, com o objetivo de quando o sinal habilitar a passagem de corrente entre o coleto e o base a corrente também passe pela bobina dos relés. Assim, os rolés serão ativados e o sentido de rotação do motor será invertido.

É importante notar que tanto a ativação quanto desativação dos relés são muito rápidos, não afetando em nada funcionamento do sistema.

**2.1.5 Coleta da tensão gerada no Arduíno:** Pelo fato do Arduíno conseguir fazer apenas leituras de níveis de tensão positivos e até a faixa dos 5 V, esbarrou-se com ambas estas limitações. O motor atuando como gerador fornecia uma tensão de saída de até 30 V - muito devido ao número de dentes das engrenagem utilizadas no acoplamento dos motores com alguns picos ainda maiores e não apenas positiva, mas também negativa dependendo do sentido de rotação.

O problema do nível de tensão alta foi solucionado facilmente utilizando um divisor de tensão de aproximadamente 10 vezes entre a saída do sistema e o pino de coleta de dados do Arduíno, ficando assim o sinal de saída limitado na faixa dos 3 V.

Já o problema da polaridade do sinal requisitou um poucomais de eletrônica, sendo necessário utilizar um retificador de onda completa para receber apenas valores positivos de tensão. Como o sistema sabe o sentido da rotação do motor,

visto que é por ele que a rotação é definida, não há nenhuma desvantagem em retificar a onda. **2.2 Implementação:** uma vez definido todo o projeto teórico, esboçou-ce uma diagrama com os compoentes e posteriormente foram soldados em uma placa perfurada, o qual teve várias dificuldades pelo pouco espaço disponível somada à pouco experiência para soldar compõentes disponível. Os resultados podem ser contemplados na Figura 2 e 3.

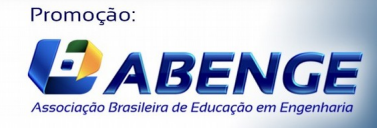

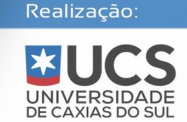

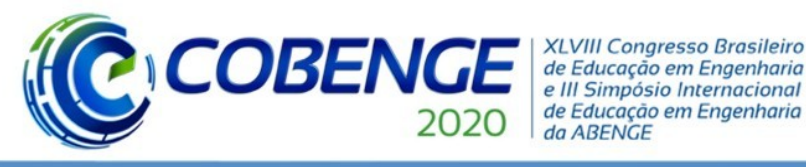

# 01 a 03 de dezembro **Evento On-line**

"Os desafios para formar hoje o engenheiro do amanhã"

Figura 2: vista frontal da placa Figura 3: vista posterior da placa

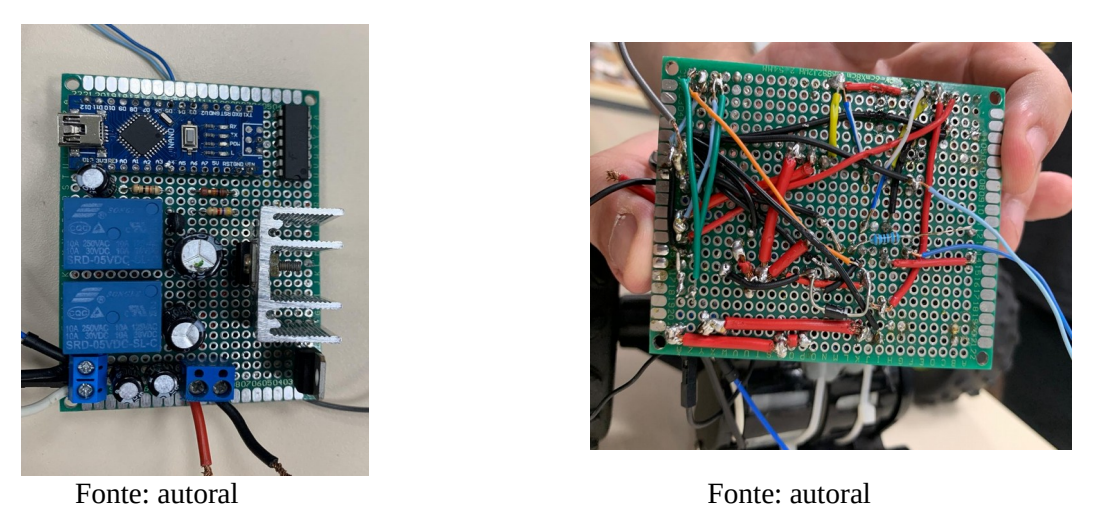

## 3 RESULTADOS EXPERIMENTAIS

**3.1 Resposta ao degrau:** A planta foi excitada com diferentes degraus de tensão com a finalidade de obter uma resposta do sistema entrada. Estes dados continham uma grande quantidade de ruído, por esse motivo foi introduzido um filtro em software utilizando python3. As respostas aos degraus podem ser vistas na figura 4.

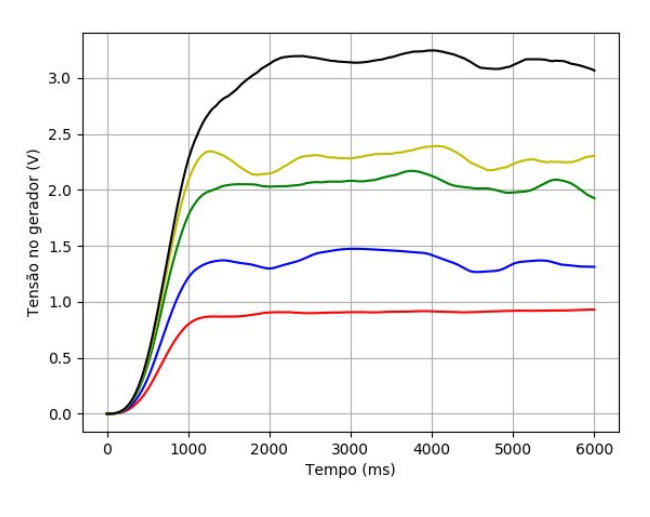

Figura 4: Resposta aos degraus de 2.5 V, 3 V, 3.5 V e 4V, de cima para baixo

Fonte: Autoral

Com uma analise minuciosa do nosso gráfico, podemos deduzir que o sistema é de segunda ordem sobreamortecido. A aparente percentagem de sobressinal (PSS) que é observado na curva dos degraus acima de 2 V deve-se a imprecisão do serial do Arduíno.

A variável de saída V o está relacionada com a velocidade da roda do eixo do carro, esse dados foram coletados com o tacômetro disponível no LASC obtendo um gráfico. Esta figura mostra uma relação linear da velocidade da roda e a tensão de entrada, permitindo assim aproximação para uma função de transferência de primeira ordem.

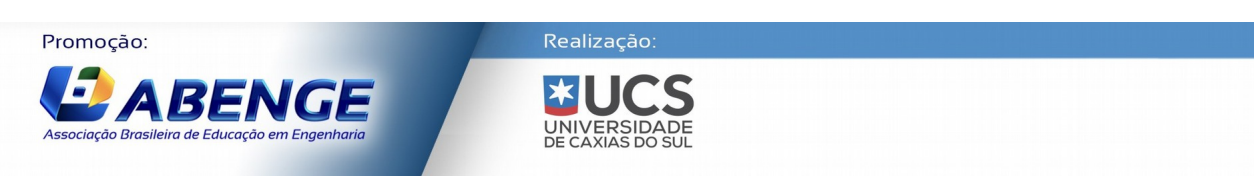

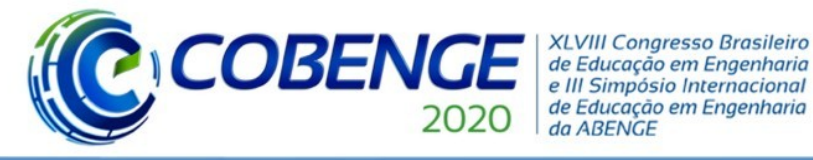

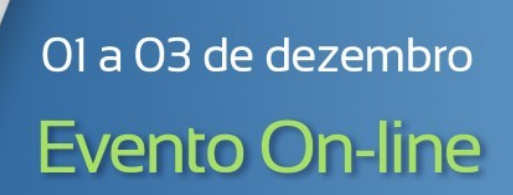

Isso se deve ao fato de o τ da parte elétrica do sistema ser muito menor do que o τ da parte mecânica. Sendo assim, o polo do na função de transferência de malha aberta estará muito mais a esquerda no plano complexo do que o polo referente a parte mecânica, sendo assim desprezível na análise.Portanto, a velocidade de rotação do motor é de fato linear coma parte dominante no sistema, a mecânica.

**3.2 Ganho estático da planta:** A obtenção do ganho estático da planta foi obtido com base na media das relaçãoV f inal /V inicial para cada valor da planta, este valor resulto ser de 0.62 V/ V. Para a obtenção de constante de tempo tao $(i)$  foi identificado o tempo em que o sistema atinge 63 % do valor final, este valor corresponde em média a 0.85 segundos.

**3.3 Função de transferência:** A partir da equação de uma função de transferência de primeira ordem, eq. 1, podemos substituir os valores de τ e k encontrados anteriormente.

$$
G(s) = \frac{k}{\tau s + 1} \tag{1}
$$

Como

$$
K=0.62 \t e \t \tau=0.85
$$
  

$$
G(s) = \frac{0.62}{0.85s+1}
$$
 (2)

A partir desta função de transferência serão feitas todas as analises. Cabe ressaltar que estes resultados podem variar devido aos serem terminados mediante o gráfico o qual já possuem um erro de leitura no experimento.

**3.4 Ensaios de resposta em frequência:** Esta análise provê uma ideia geral da estabilidade do sistema e determina as condições máximas de operação onde a planta se encontra estável. A primeira tentativa de gerar um sinal senoidal como entrada no sistema foi utilizar o gerador de ondas, mas na prática isso não foi possível devido ao sinal não conter uma corrente suficiente para alimentar o sistema.

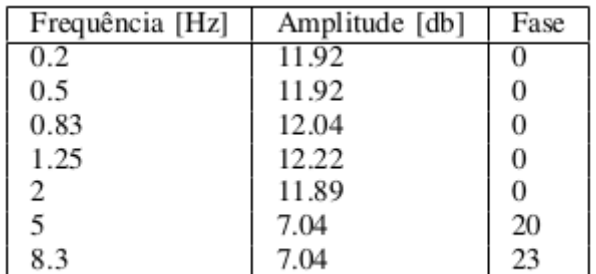

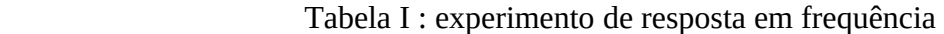

O problema foi contornado ao gerar um seno totalmente retificado pelo PWM do Arduíno e chavear os relés cada vez que a onda toca o eixo horizontal, tornando assim na saída um seno usual.

Estes resultados foram obtidos visualizando as ondas V i V o no osciloscópio e analisando características como amplitude de defasagem. Estes resultado forma analisadas e comparados ao diagrama de Bode gerado no GNU Octave e chegou-se à conclusão que os gráficos eram semelhantes. Analisando o gráfico, a frequência de corte equivale a 2.5 Hz.

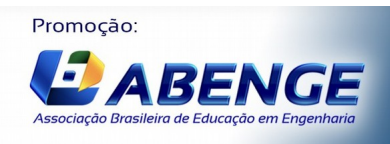

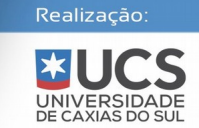

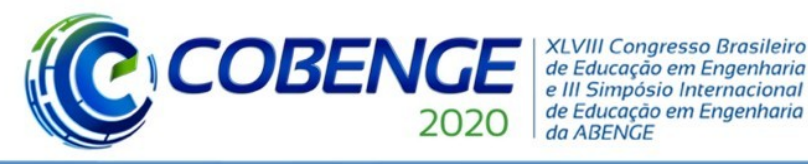

Ol a O3 de dezembro **Evento On-line** 

"Os desafios para formar hoje o engenheiro do amanhã"

Outra ferramenta importante para o análise do nosso sistema foi o diagrama de Nyquist. Este diagrama é uma ferramenta fundamental para determinar a estabilidade do sistema em malha fechada. Como o sistema em malha aberta não possui nenhum polo instável, então o sistema será estável em malha fechada apenas se a curva do diagrama de Nyquist não enlaçar o -1, como pode ser observado na figura 6 a curva não enlaça o -1 e cumpre com o requisito de ter um módulo menor que 1 para uma defasagem de -180 °. É concluído que o sistemaé estável tanto em malha fechada como em malha aberta.

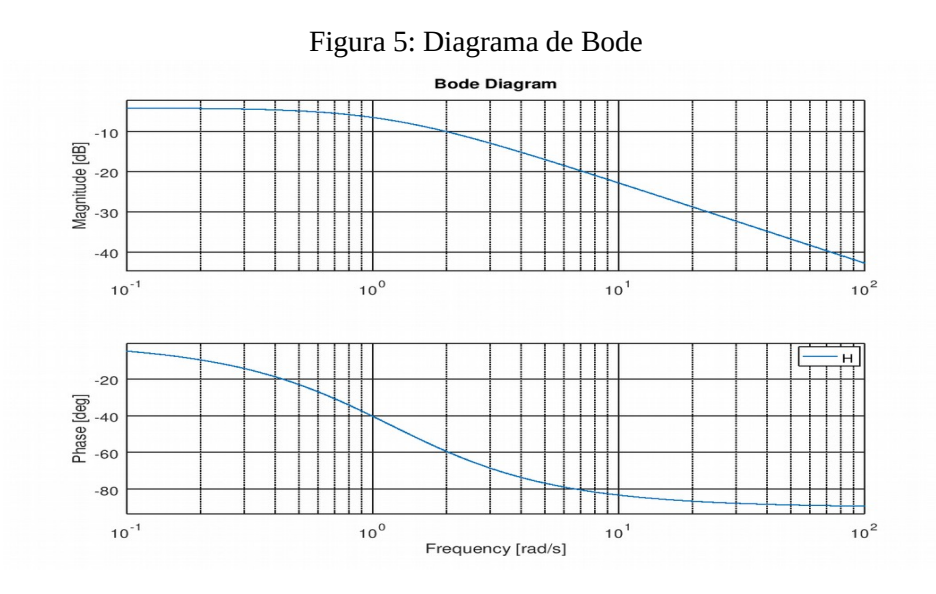

Fonte: autoral

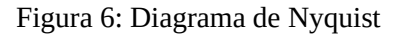

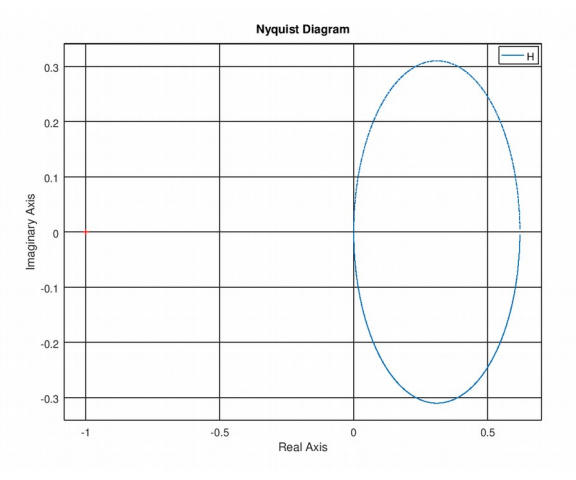

Fonte: autoral

## **4 PROJETO DE CONTROLADORES**

#### **4.1 Controlador proporcional**

O controlador proporcional é apenas um ganho em série com o sistema de malha aberta com uma realimentação unitária em malha fechada.

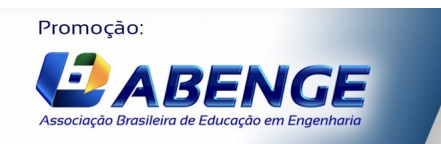

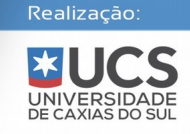

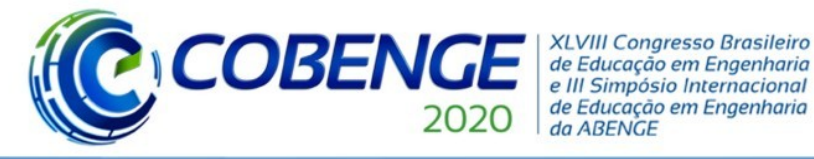

O controlador foi calculado de duas formas: a primeira foi considerando o requisito apresentado pelo professor, onde o erro no estado estacionário (ess) deveria ser de no máximo 1%. Para isso, utilizou-se da equação 3:

Ol a O3 de dezembro

**Evento On-line** 

$$
G(s) = \frac{1 - \text{ess}}{\text{ess} \cdot K} \tag{3}
$$

onde Kp é o ganho do controlador. Tendo o valor de erro requisitado pelo projeto e o k da planta em malha aberta, obtemos o seguinte valor:

 $Kp = 159$ 

Obtendo a função de transferência em malha fechada com o ganho Kp exposto na equação 4:

$$
Y = \frac{116.5}{s + 117.6} \tag{4}
$$

Com um valor tão alto, fica inviável implementar o controlador em questão na prática. O valor de tensão da fonte para fornecer o Kp requisitado pelo sistema seria tão alto que acabaria por danificar os componentes.

A segunda maneira que se implementou o controlador foi considerando um tempo de estabilidade duas vezes mais rápido que o de malha aberta, utilizando da equação 5:

$$
G(s) = \frac{sigma_{mf} - sigma}{k_{planta}}
$$
 (5)

Com isso, o controlador pode ser calculado com os valores obtidos da planta em malha aberta, onde sigma é

> 1 *τs*

Obtendo então o segundo controlador proporcionado, como visto na equação 6

$$
G(s) = \frac{1.176}{s + 2.353}
$$
 (6)

Esse segundo controlador possui um Kp bem menor em relação ao anterior, sendo assim implementável na prática.

#### **4.2 Controlador proporcional-integral**

O controlador PI consiste em um controlador proporcionale um integral em série com o sistema de malha aberta com uma realimentação unitária em malha fechada.

Foi calculado através do Octave utilizando o método de lugar das raízes. O ζ a ser utilizado no calculo foi de 0.69, garantindo um erro de até 5% na planta em malha fechada.Também foi considerado um tempo de subida duas vezes menor do que o de malha aberta. Com isso, podemos observar o controlador calculado na equação 7

$$
Gmf = \frac{3.559 s + 11.62}{s^2 + 4.706 s + 11.62}
$$
 (7)

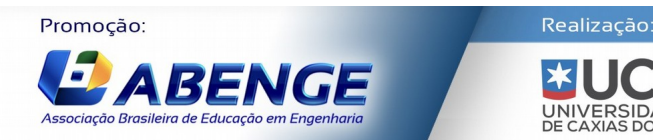

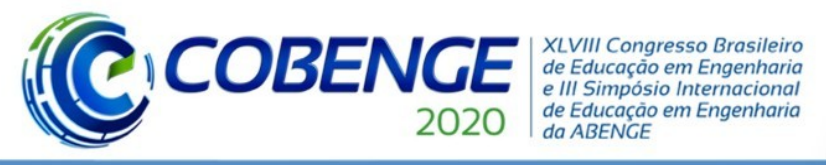

# Ol a O3 de dezembro **Evento On-line**

"Os desafios para formar hoje o engenheiro do amanhã"

de acordo com a figura 6, o PSS do controlador PI em malha fechada foi de aproximadamente 12.5% devido a influências do zero na planta.

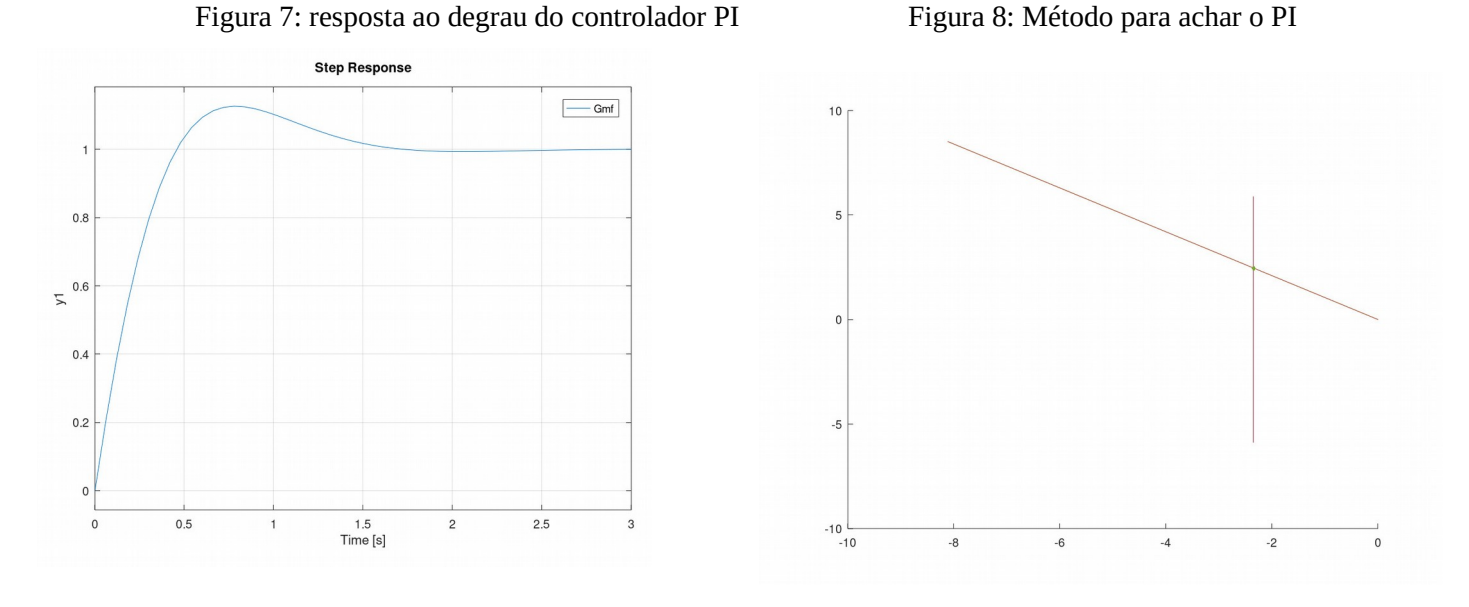

Fonte: autoral Fonte: autoral

### **4.3 Controlador proporcional-integral-derivativo**

O controlador PID foi calculado por lugar das raízes, também pelo Octave. Foi calculado duas retas seguindo o diagrama de requisitos para achar o lugar dos polos, como pode se ver na figura 11.

Após isso, foi feito uma condição de convergência para achar os zeros do controlador de maneira iterativa, como se pode ver na figura 12.

Com isso, obtemos nosso controlador PID, exposto na equação 8.

Figura 9: método interativo para o PID Figura 10: resposta ao degrau do PID

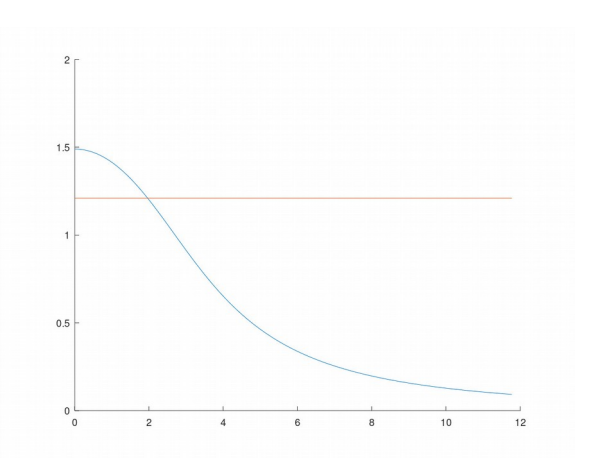

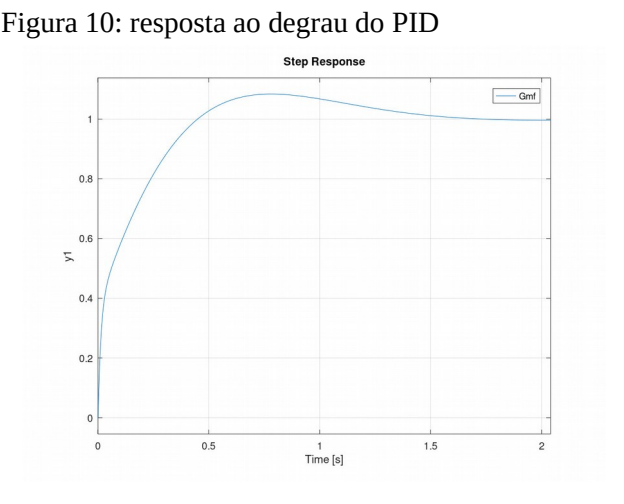

Fonte: autoral **Fonte:** autoral **Fonte:** autoral **Fonte:** autoral **Fonte:** autoral

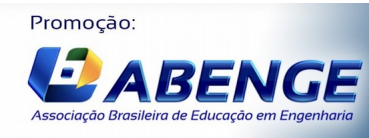

Realização: UNIVERSID<br>DE CAXIAS DO

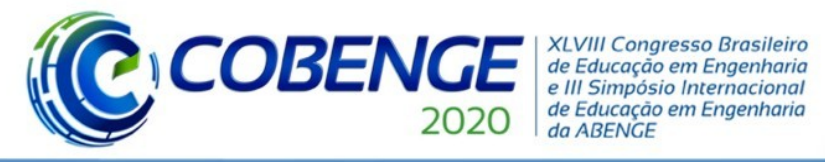

Gmf= $\frac{0.5381 s^2 + 5.381 s + 15.48}{(8.015 s^3 + 1.085 s^2 + 5.381 s + 1.081 s^2)}$ 0.017 *s* 3 +1.408*s* 2 +6.381 *s*+15.48

(8)

Esse controlador possui os seguintes ganhos:

 $Kp = 8.8218$  $Kd = 0.88218$  $Ki = 28.767$ 

E como não possui ganhos estrondosos, pode ser aplicado em condições ideias de laboratório, por ser suscetível a ruido do derivador.

## **5. CONSIDERAÇÕES FINAIS**

A primeira dificuldade foi encontrar uma forma do Arduíno fornecer corrente suficiente para o funcionamento do motor e uma forma de mudar o sentido da rotação do motor; esta dificuldade foi resolvida colocando uma alimentação externa junto com um amplificador operacional, ambos ligados a um relé para controlar o sentido. Outra dificuldade encontrada foi a modificação da carcaça do motor para colocar um outro motor para ter um retroalimentação na planta. Esta dificuldade demandou um corte na carcaça para conectar os dois motores o que foi uma solução que cumpriu com os requisitos.

Mediante a análise de resposta temporal do sistema foram projetados três tipos de controladores proporcional, proporcional-integrador e proporcional-integrador-derivador osquais cumpriam com os requisitos; o controlador proporcional apresentava um ganho muito alto que não poderia ser implementado nas condições atuais e o proporcional-integradorderivador que apresentava um porcentagem de sobre-sinal muito alto o qual em algumas condições poderia danificar o sistema. Com base a essa considerações chegouse à conclusão que o controlador ideal para a planta e o proporcional-integrador o qual apresenta um erro nulo, um tempo de acomodação considerável e parâmetros que podem ser implementados na prática.

Na parte de análise de resposta em frequência foi concluído que o sistema é estável tanto por fase como por módulo. O controle do motor foi realizado de forma satisfatório obtendo resultados que reforçam a teoria desenvolvida em sala de aula.

#### *Agradecimentos*

Os alunos envolvidos agradeçem ao Laboratório de Sistemas de Controle (LASC) pelo ambiente e equipamento utilizado, ao professor Alexandro Garro que graças a suas orientações foram de grande ajuda para o desenvolvimento do projeto.

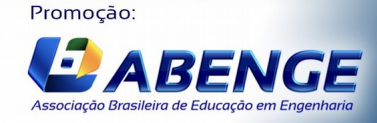

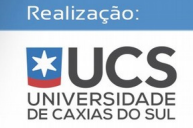

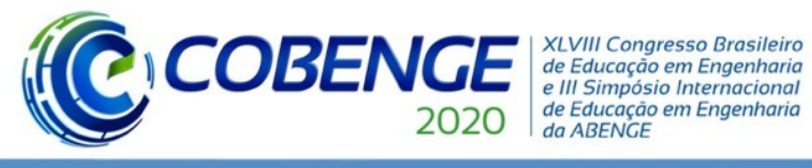

## **REFERÊNCIAS**

Apresentadas em ordem alfabética e de acordo com a Norma ABNT - NBR 6023.

- DIAS, Lucas Cardoso *et al*. ANÁLISE DE SINTONIASDE CONTROLADORESPID APLICADOSNO CONTROLE DO EIXO. In: COBENGE, 47., 2019, Fortaleza. **Congresso.** Paraíba: Instituto Federal de Educação, Ciência e Tecnologia da Paraíba, 2019. p. 1-3.
- GARRO, Alexandro Brito. **Sistemas de Controle**. Joinville: Ufsc, 2020. 600 slides, color.
- PAES, Thaisse Dias *et al*. GPID: UMA INTERFÁCE DE USUÁRIO COMO SUPORTE ÀS DISCIPLINAS DA ÁREA DE SISTEMA DE CONTROLE E COMPUTAÇÃO EVOLUCIONÁRIA. In: COBENGE, 46., 2018, Salvador. **Congresso.** Belém –Pa: Abenge, 2018. p. 1-4.
- Ogata, K. (2011). **Engenharia de controle moderno**. Sao Paulo (SP: Pearson Prentice Hall).
- SILVA, Bruno Pereira da *et al*. AUTOMATIZAÇÃO DE CÉLULA MECATRÔNICA DIDÁTICA ATRAVÉS DE CONTROLADOR LÓGICO PROGRAMÁVEL. In: COBENGE, 47., 2019, Fortaleza. **Congresso.** Linhares –Es: Abenge, 2019. p. 1-3.

# *Evaluation of the final project of the discipline of control systems: Projecting a speed feedback control system for a direct current motor.*

*Abstract:* In this paper an overview of the Control System course's project from the Santa Catarina's Federal University is given. The project consist in the analogical control of a direct control motor (1.5 A) taken from a remote motor car. System's data a features were experimentally collected until get the system's transfer function. With the tools form the Octave's platform P, PI and PID controllers were projected in order to attempt the given requirements. By the end of the experimental and analysis phase the PI control shows to be the optimal for the system because of been achievable in real circumstances and attempt the requirements. By the Nyquist and Bode diagram analysis is concluded that the system is stable by phase e magnitude. To end up, the skill of determinate the features, projected a controller and make qualitative conclusions for a system were improved, having significant results.

*Keywords: Public school, Arduino, PET.*

Realização:

UNIVERSIDA<br>DE CAXIAS DO S

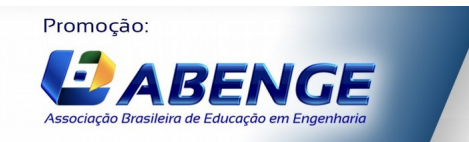